# Projections

September 7, 2017

#### In [1]: using PyPlot, Interact

#### 0.1 Projection onto a line

Suppose b is a vector of data and we want to find p, a multiple of  $a = (1, 1, \ldots, 1)$ , say, closest to b. Which vector is that?

Let us call this vector  $p = \hat{x}a$ . Here is an example in 2d:

In  $[2]$ : b = rand(2)

```
Out[2]: 2-element Array{Float64,1}:
         0.405977
         0.752382
```

```
In [3]: figure(figsize=(5,5))
          \texttt{arrow}(0,0,\mathbf{b[1]},\mathbf{b[2]},\texttt{head\_width=0.05},\texttt{head\_length=0.03},\texttt{color='r''})plot([0,1.1],[0,1.1],":")
          text(b[1]+.03,b[2],"b",color="r")
          text(1.03,1.06,"a")
          axis([0,1.1,0,1.1]);
```
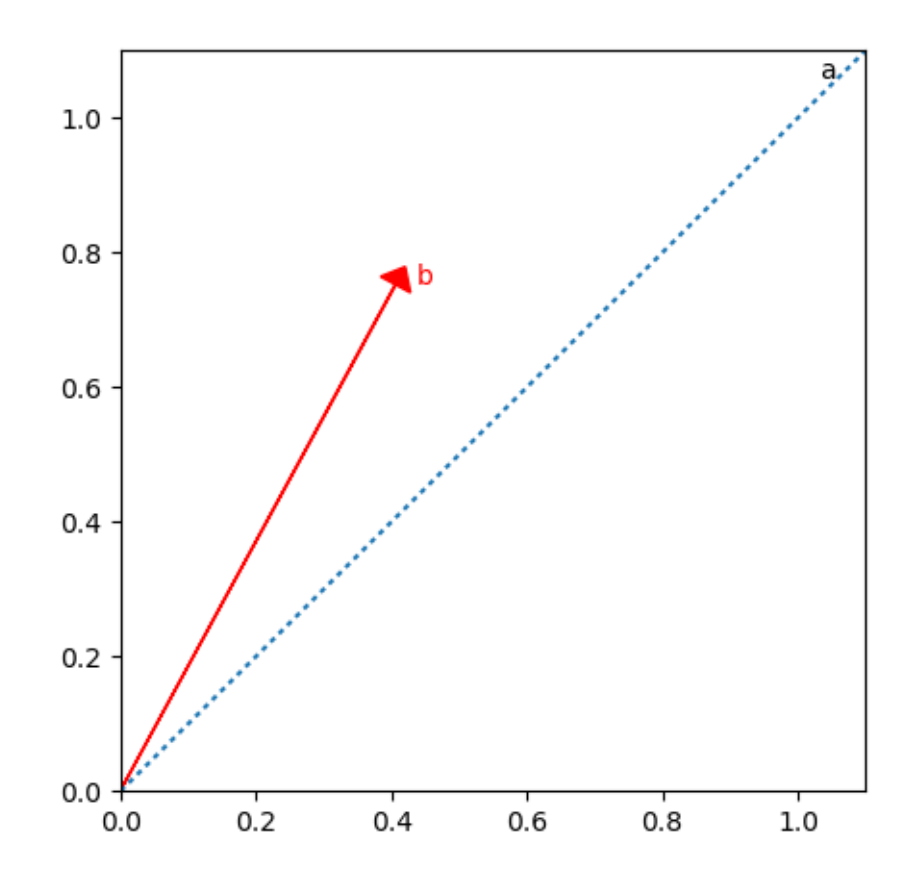

In  $[4]$ : b = rand(2) # random red vector

figure(figsize=(5,5))  $\texttt{arrow}(0,0,\mathbf{b[1]},\mathbf{b[2]},\texttt{head\_width=0.05},\texttt{head\_length=0.03},\texttt{color='r''})$  $text(b[1]+.03,b[2], "b", color="r")$ plot([0,1.1],[0,1.1],":") axis([0,1.1,0,1.1]);  $a = ones(2)$  # target direction  $x^{\sim}$  = (a'b)/(a'a)  $\overline{p} = a * x^{\frown}$  # projection  $plot([b[1], p[1]], [b[2], p[2]], "")$ arrow(0,0,p[1],p[2],head\_width=0.05, head\_length=0.03) text(p[1]+.03,p[2],"p=Pb=x^a") text(1.03,1.06,"a")

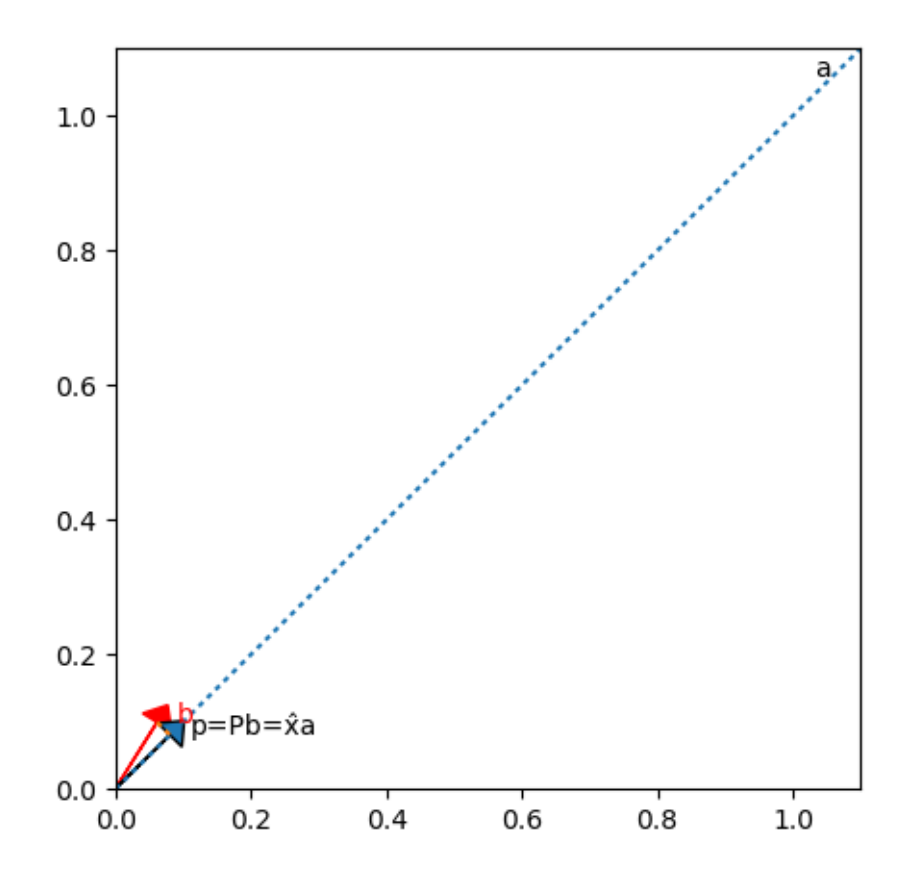

Out[4]: PyObject <matplotlib.text.Text object at 0x329310c50>

Let us break this into steps

- 1. Find  $\hat{x}$
- 2. Find p
- 3. Find matrix  $P$  such that  $Pb = p$

To do this form the "error" vector  $e = b - p = b - \hat{x}a$  where  $\hat{x}$  is the unknown. We choose  $\hat{x}$  specifically to make  $e \perp a$ .

We want  $a \cdot (b - \hat{x}a) = 0$  (where  $\cdot$  denotes the dot product) so that

1. 
$$
\$ = (a \cdot b)/(a \cdot a) = (a^{Tb})/(aTa)
$$
 $\$wethenhavep = \hat{x}a = a\hat{x} = a(a^Tb)/(a^Ta)$   
3.  $Pb = a(a^Tb)/(a^Ta)$  gives  $P = (aa^T)/(a^Ta)$ 

Example:

```
In [5]: P = (a*a')/(a'a)Out [5]: 2\times2 Array {Float64, 2}:
         0.5 0.5
         0.5 0.5
In [6]: @manipulate for n=slider(1:15,value=2)
            a = ones(Rational,n)
            P = (a*a')/(a'a)end
```
Interact.Slider{Int64}(Signal{Int64}(2, nactions=1),"",2,1:15,"horizontal",true,"d",true)

```
Out[6]: 2×2 Array{Rational{Int64},2}:
        1//2 1//2
        1//2 1//2
```
In the special case of a being the ones vector,  $\hat{x}$  is the mean of b. If only one number is used to summarize a large data vector b, it is commonly the mean.

Now consider more general a.

```
In [7]: b = rand(2) # random red vector
        a = rand(2); a == 1.1/maximum(a) # target directionP = (a*a')/a'ap = P * bfigure(figsize=(5,5))
        \texttt{arrow}(0,0,\mathbf{b[1]},\mathbf{b[2]},\texttt{head\_width=0.05},\texttt{head\_length=0.03},\texttt{color='r''})text(b[1]+.03,b[2], "b", color="r")plot([0,a[1]],[0,a[2]],":")
        axis([0,1.1,0,1.1]);
        plot([b[1],p[1]],[b[2],p[2]],":")
        arrow(0,0,p[1],p[2],head_width=0.05, head_length=0.03)
```

```
text(p[1]+.03,p[2], "p=Pb=x^a"text(a[1]+.03,a[2],"a")
```
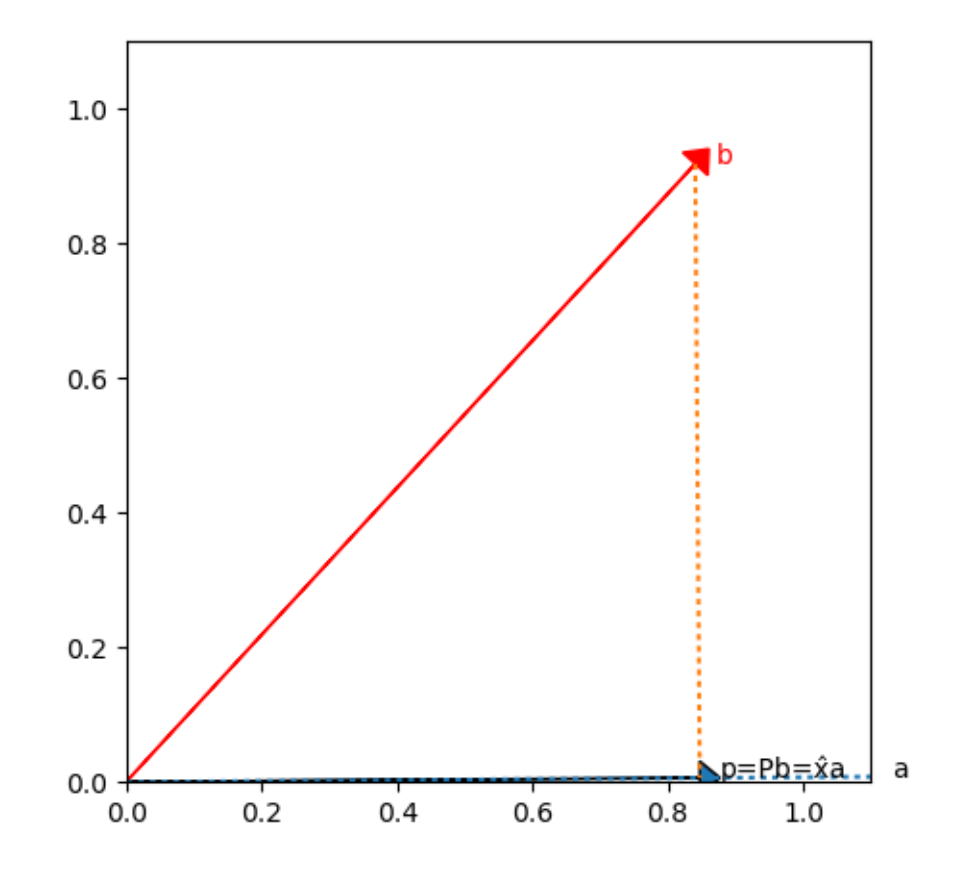

```
Out[7]: PyObject <matplotlib.text.Text object at 0x3296e27d0>
In [8]: # Powers of P remain equal. Explain why geometrically?
        # Answer: once you project, projecting again keeps you where you were
        display(P)
        display(P^2)
        display(P^3)
2×2 Array{Float64,2}:
0.999947 0.00729359
0.00729359 5.31993e-5
2×2 Array{Float64,2}:
0.999947 0.00729359
0.00729359 5.31993e-5
2×2 Array{Float64,2}:
0.999947 0.00729359
0.00729359 5.31993e-5
  Relationship to least squares:
In [9]: x^{\sim}= (a'b)/(a'a)Out [9]: 1 \times 1 Array {Float 64, 2}:
         0.770082
```

```
In [10]: a\ b
```

```
Out[10]: 1-element Array{Float64,1}:
          0.770082
```
### 0.2 Projection on a subspace

```
In [11]: A = rand(5, 3) # consider the subspace spanned by the columns of A
Out[11]: 5×3 Array{Float64,2}:
         0.857652 0.517855 0.280477
         0.418829 0.556069 0.964192
         0.376845 0.64954 0.692936
         0.839149 0.0958249 0.297049
         0.533046 0.988303 0.900709
In [12]: b = rand(5)
Out[12]: 5-element Array{Float64,1}:
         0.65487
         0.536363
         0.847276
         0.527487
         0.667052
```
Our problem 1. Find the vector p that is in the column space of A that is closest to b 2. Project b onto the column space of A

Find the linear combination of the columns of  $(m \times n)$  A closest to b

In other words, find an  $\hat{x}$  in  $\mathbb{R}^n$  such that  $A\hat{x}$  is closest to b.

How do we find  $\hat{x}$ ? Idea is the same as the line. Make  $\hat{\mathcal{E}} = b - A \perp \hat{\mathcal{E}}$  *stoeverycolumnof A*:

 $A<sup>T</sup>(b - A\hat{x}) = 0$  is equivalent to the first column of A is orthogonal to e, and the second column is orthogonal to  $e, \ldots$ , and the last column of A is orthogonal to A.

 $A^T A \hat{x} = A^T b$ . (known as the **normal equations**)

1.  $\hat{x} = (A^T A)^{-1} A^T b$ 2.  $p = A\hat{x} = A(A^T A)^{-1} A^T b$ 3.  $P = A(A^{TA})\{-1\}A^T \$  (is the projection matrix)

Some examples

```
In [13]: A
```

```
Out [13]: 5\times3 Array {Float64,2}:
         0.857652 0.517855 0.280477
         0.418829 0.556069 0.964192
         0.376845 0.64954 0.692936
         0.839149 0.0958249 0.297049
         0.533046 0.988303 0.900709
In [14]: P = A * inv(A'A) * A'Out[14]: 5×5 Array{Float64,2}:
          0.680624 -0.275029 0.0718287 0.273674 0.24835
         -0.275029 0.726659 0.227343 0.235613 0.125645
          0.0718287 0.227343 0.233565 -0.0612794 0.344112
          0.273674 0.235613 -0.0612794 0.765488 -0.212956
          0.24835 0.125645 0.344112 -0.212956 0.593663
In [15]: P^10
Out [15]: 5\times5 Array {Float64,2}:
          0.680624 -0.275029 0.0718287 0.273674 0.24835
         -0.275029 0.726659 0.227343 0.235613 0.125645
          0.0718287 0.227343 0.233565 -0.0612794 0.344112
          0.273674 0.235613 -0.0612794 0.765488 -0.212956
          0.24835 0.125645 0.344112 -0.212956 0.593663
In [16]: b = rand(5)
Out[16]: 5-element Array{Float64,1}:
         0.458361
         0.601126
         0.721415
         0.940134
         0.816022
In [17]: p = P * bOut[17]: 5-element Array{Float64,1}:
         0.658412
         0.798797
         0.561274
         0.768752
         0.721845
```

```
In [18]: e = p - bOut[18]: 5-element Array{Float64,1:
           0.200051
           0.197671
           -0.16014
           -0.171382
           -0.094177
In [19]: A'e
Out[19]: 3-element Array{Float64,1}:
          -1.49186e-15
          -1.22125e-15
          -1.67921e-15
In [20]: x^{\frown} = inv(A'A)*A'b
Out[20]: 3-element Array{Float64,1}:
           0.707741
          -0.265997
           0.674437
In [21]: A\b # in matlab and in julia, to solve the least squares system
          # Ax=b for the best vector x^{\frown}, type A\backslash bOut[21]: 3-element Array{Float64,1}:
           0.707741
          -0.265997
           0.674437
```
## 0.3 Math:  $(A^T A)$  is invertible when A has linearly independent columns

Suppose that  $A^T A$  is not invertible. Then there is a nonzero x x such that  $A^T A x = 0$ . Then  $x^T A^T A x = 0$  $||Ax||^2$ . Then  $Ax = 0$  meaning A does not have linearly independent columns. Taking the contrapositive, if A has linearly independent columns  $A<sup>T</sup>A$  is invertible.

Note logically one should prove the converse too. This is implied in the "when." If A does not have linearly independent columns, there is a nonzero x with  $Ax = 0$ . Multiplying by  $A<sup>T</sup>$  we have  $A<sup>T</sup>Ax$  is then 0 so  $A^T A$  is not invertible.

#### 0.4 Briefly mentioned:

- Chebychev Approximation  $=$  polynomial fitting  $=$  linear equations
- Machine learning  $=$  nonlinear fitting  $=$  nonlinear equations
- In high school stats classes, students are told to divide by  $n-1$ , not n, for sample variance.
- Some argument about degrees of freedom usually appeases the masses. In fact, the projection matrix  $P = I - \text{ones}(n,n)/n$  can be viewed as "removing the mean" or projection orthogonal to the "ones" vector. Removing the true mean creates a vector whose element squares have expectation  $\sigma^2$  and cross terms have expectation 0.
- You might check that the sample variance numerator is  $||Pb||^2$ . This is the same as  $b^T P b$ , which is readliy checked to have average  $\sigma^2$  times the sum of the diagonal elements of P, which is  $n \times (1 - \frac{1}{n}) =$  $n-1$ .